# AstroStat 1.0 Beta

Santosh Jagade Virtual Observatory, India

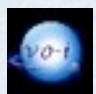

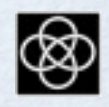

## Introducing AstroStat

#### • What is AstroStat?

VO-I package for statistical analysis of astronomical data.

- Why use AstroStat?
	- Uses R, a proven, open-source statistical computing environment, to implement the statistical tests.
	- Currently supports more than 30 statistical tests.
	- Also includes an up-to-date plotting system *(ggplot2)* with strong community support.
	- Provides interconnectivity with other VO tools using SAMP or PLASTIC.
	- Equipped to handle data in FITS, VOTABLE, and ASCII formats.

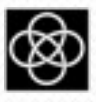

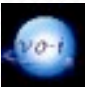

## Essential features of AstroStat

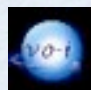

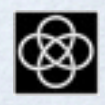

#### Home window

- Divided into 4 distinct panels.
- Tests can be executed by selecting a test and loading a dataset, or vice versa.

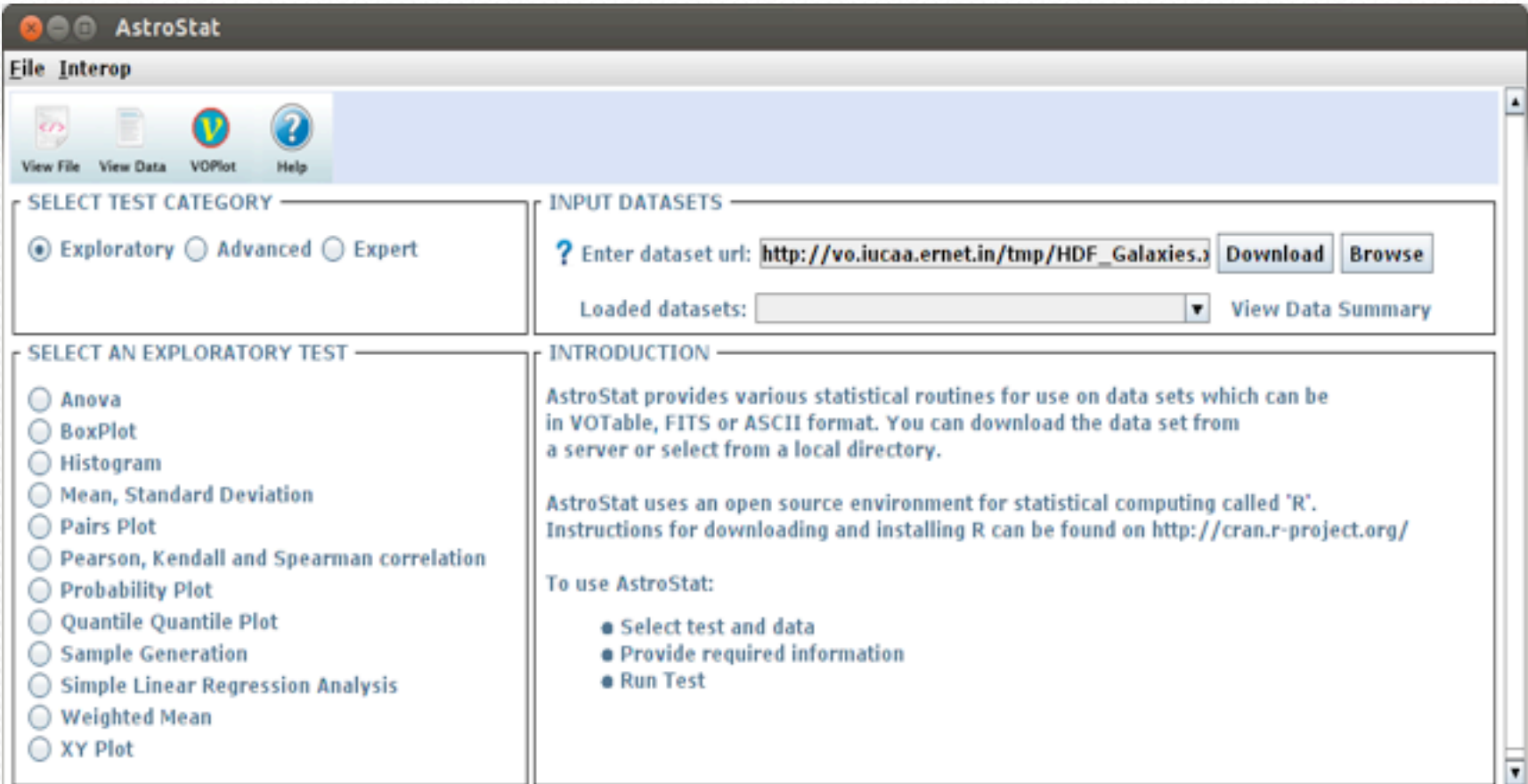

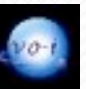

#### Data Summary

Summary statistics of the active dataset are always available for a quick review.

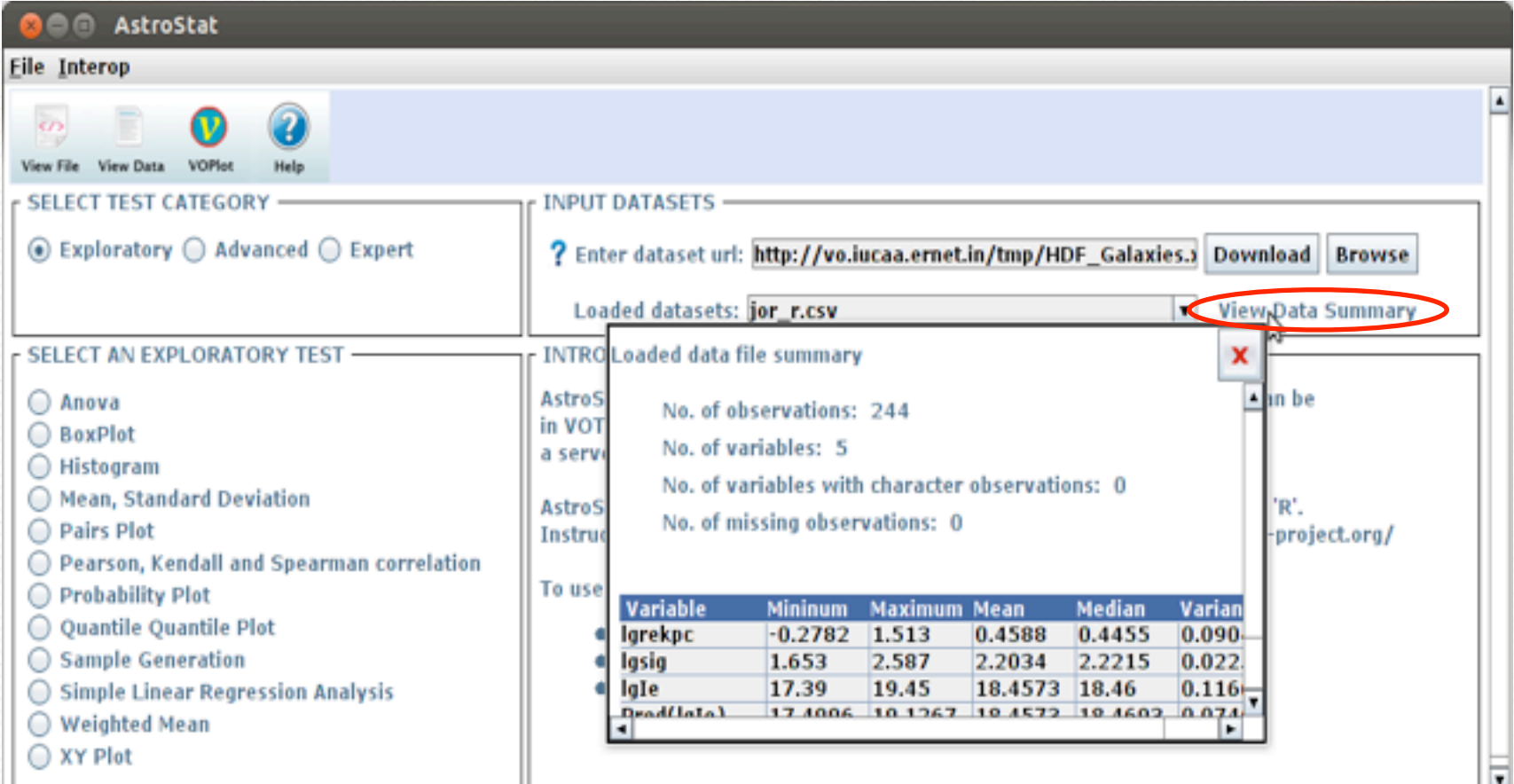

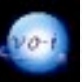

#### Input Panel

 Flexibility offered to the user in terms of variable transformations, choice of parameters, and format of output plots.

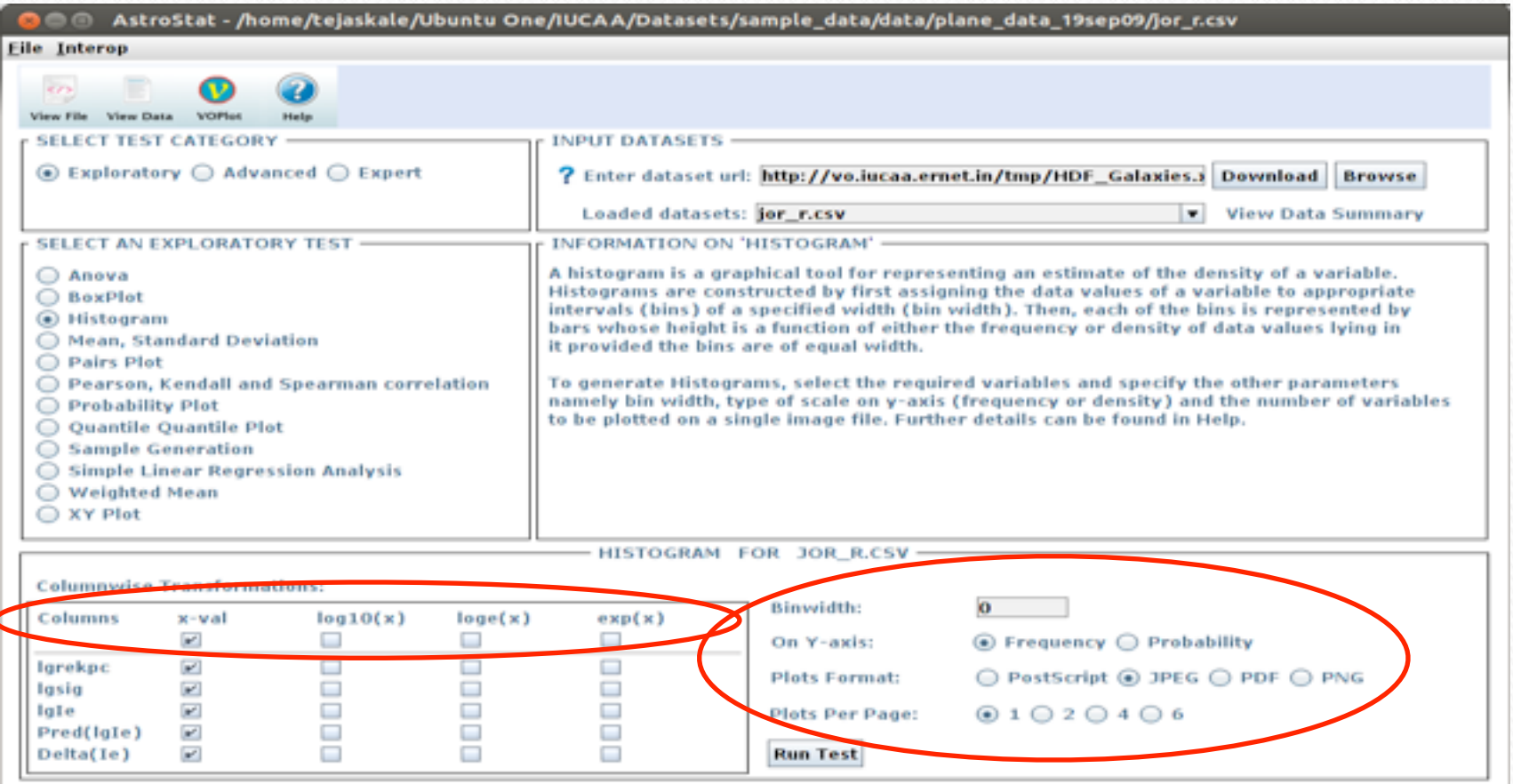

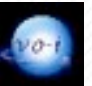

### **Output**

- Results computed by R are formatted to provide the user with the most relevant information.
- The following example shows the output of Pearson's Correlation analysis for Effective Radii and Mean Surface Brightness of galaxies. This output can be saved in either ASCII or PDF format.

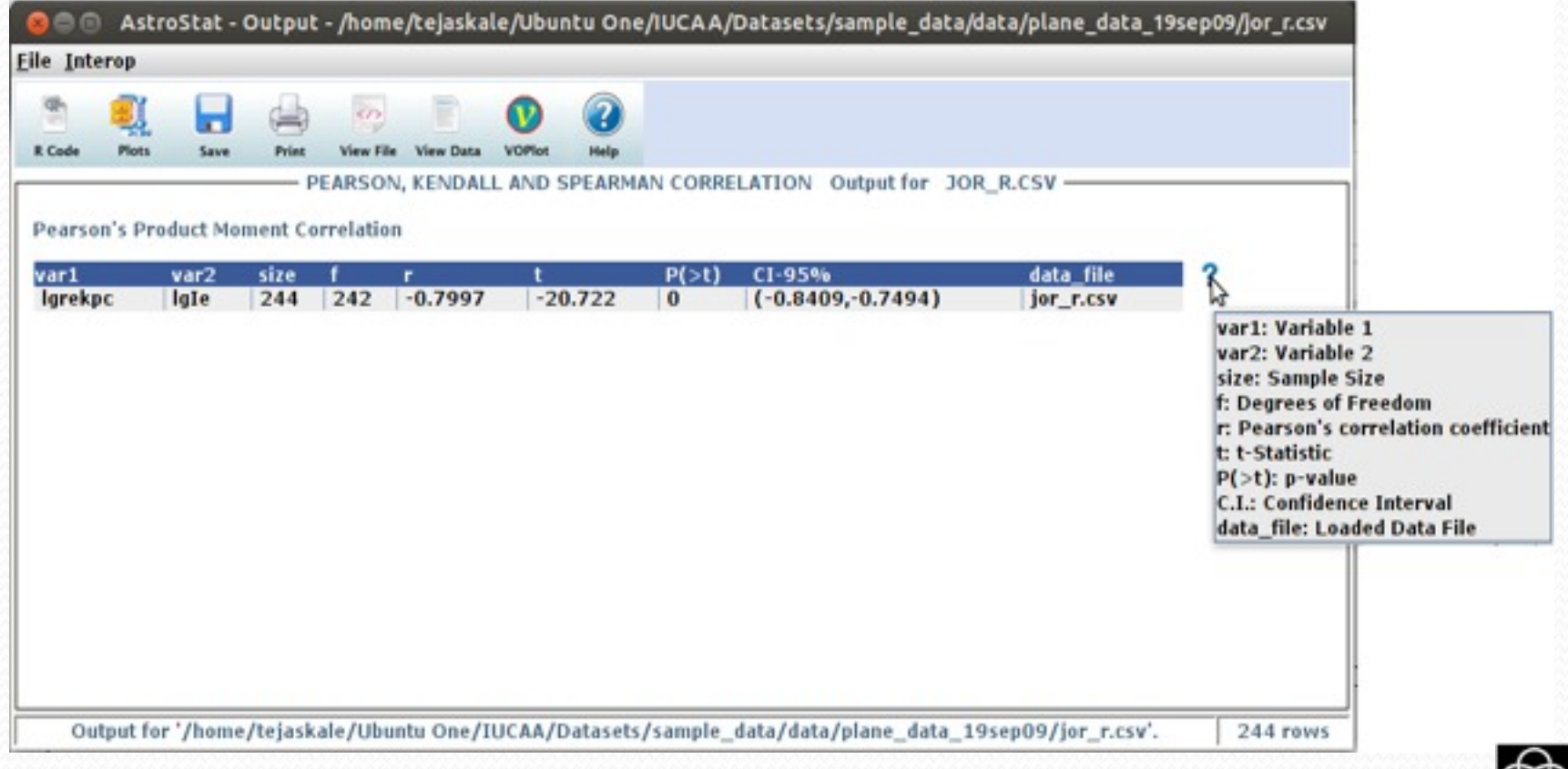

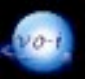

#### Output

• Output of Simple Linear Regression of Mean Surface Brightness on Effective Radii is displayed as

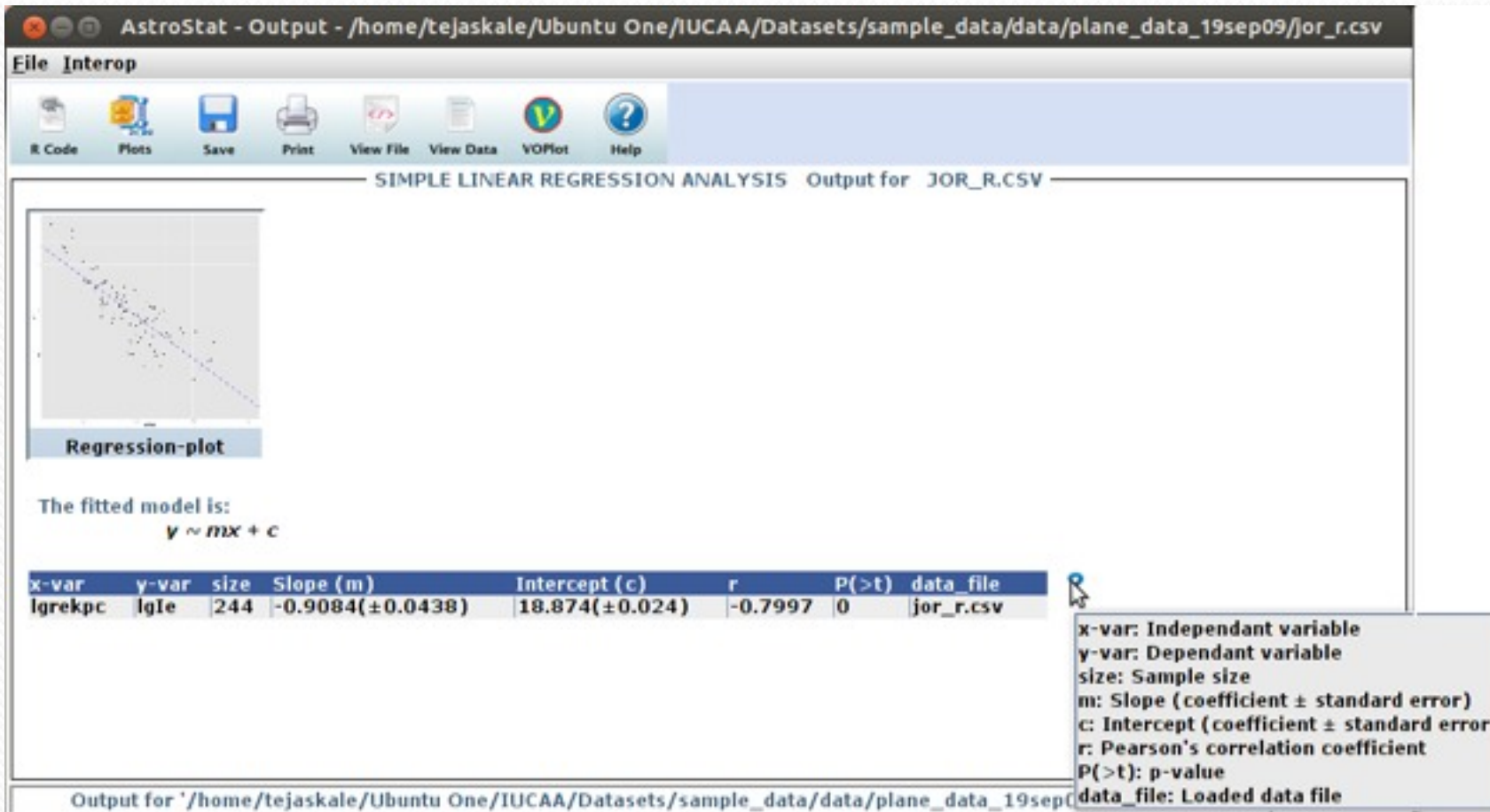

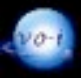

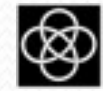

#### Output

• Output of Simple Linear Regression of Mean Surface Brightness on Effective Radii is displayed as

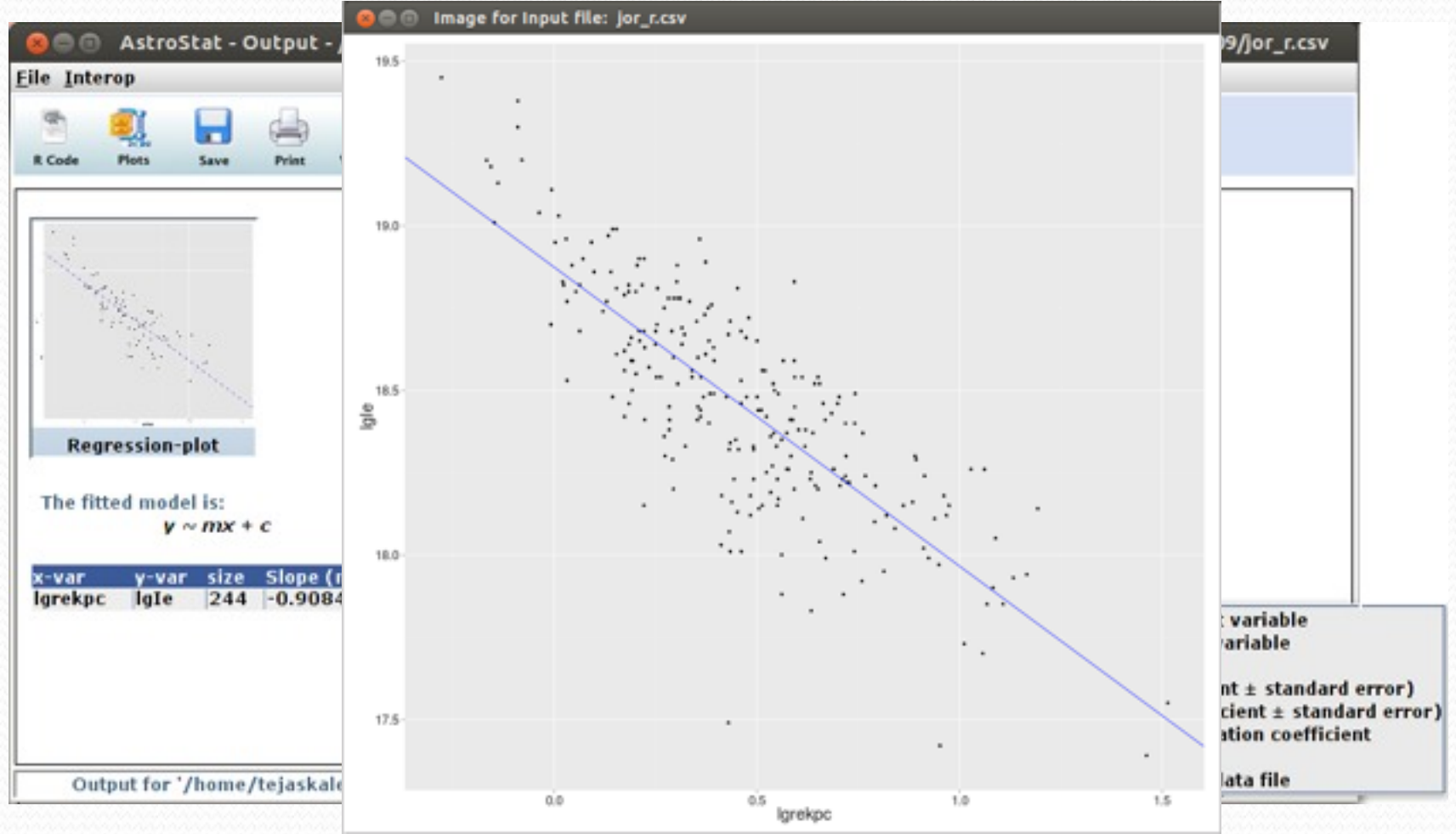

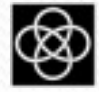

#### Plots

 New plotting system produces publication quality visualizations that can be saved in 4 different formats *(PS, JPEG, PDF, PNG)*.

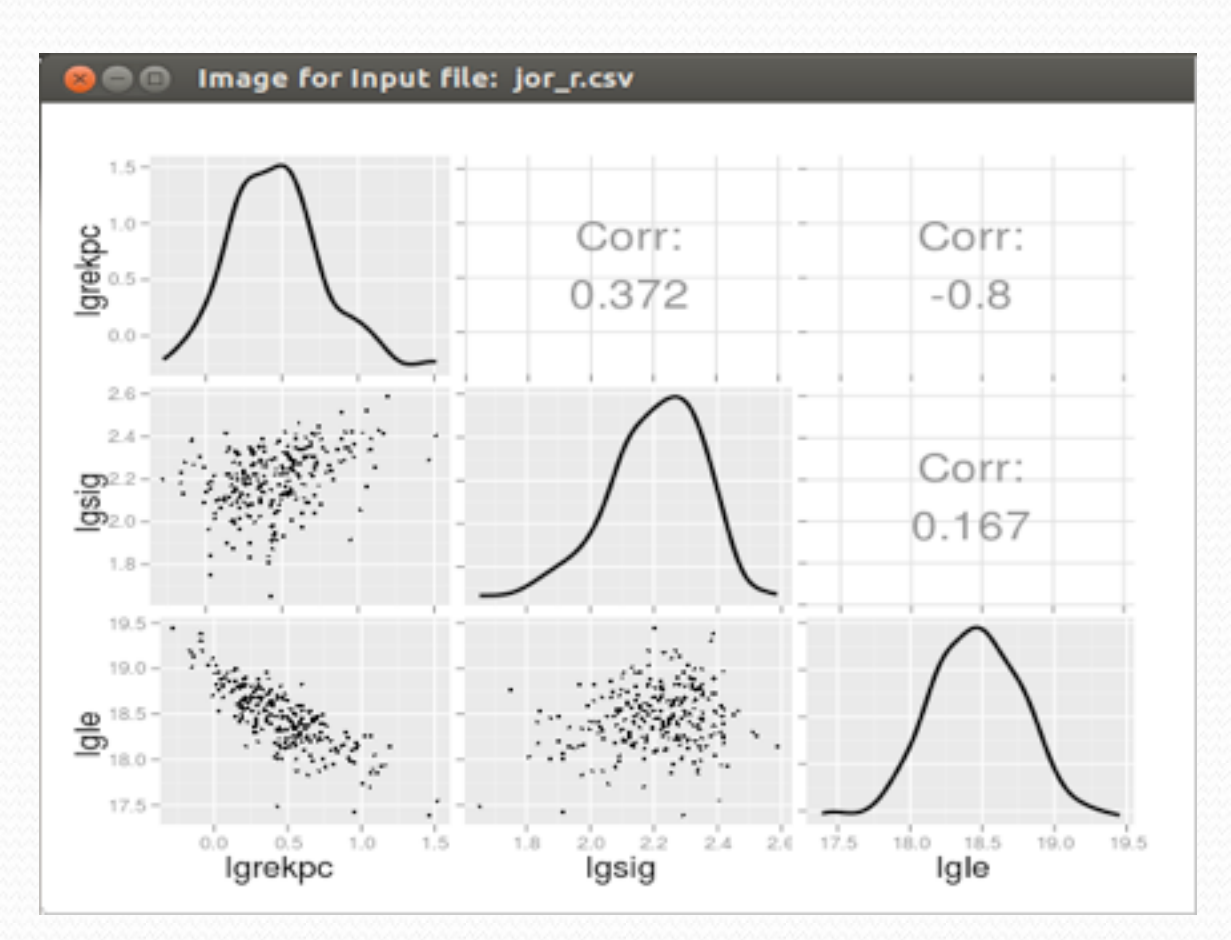

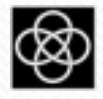

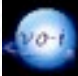

#### Plots

Thumbnails allow a quick glance at all the generated plots.

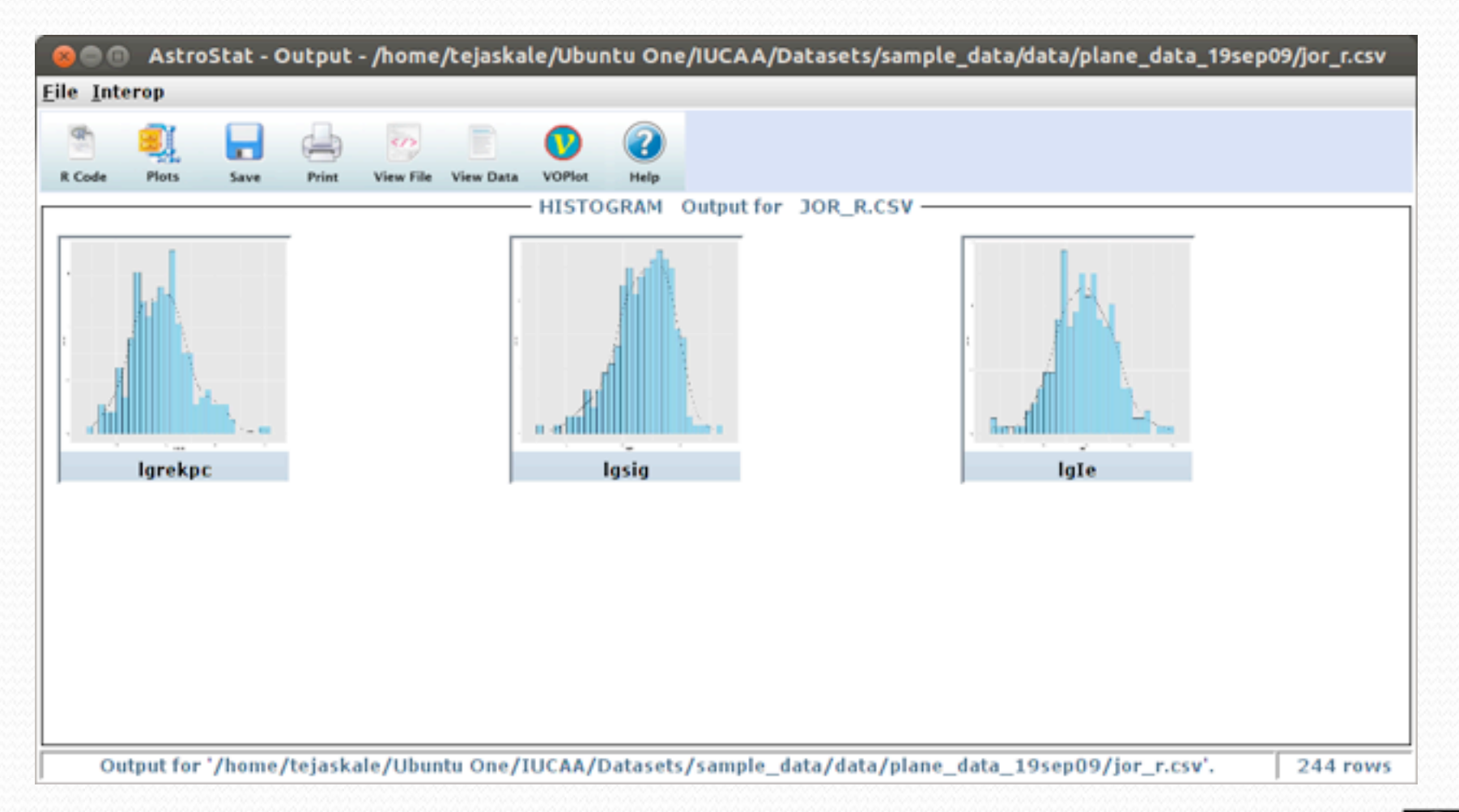

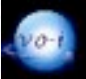

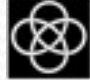

## Other features of AstroStat

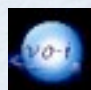

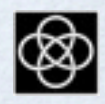

#### Path to R

- AstroStat requires the location of R to perform statistical computations.
- This path can now be automatically found using the tool's `*Search`* functionality.

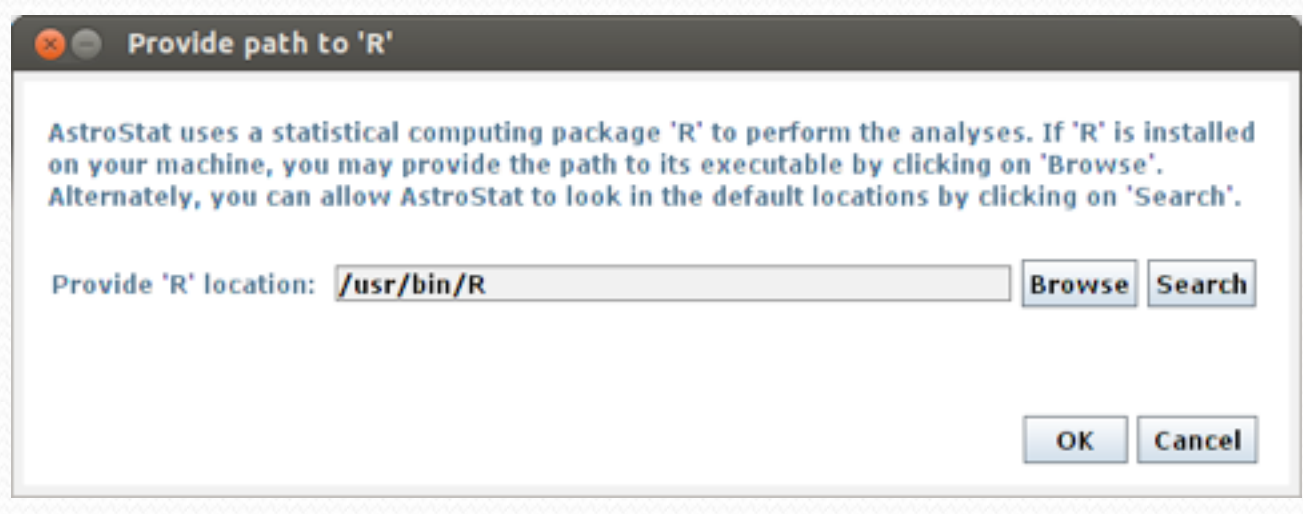

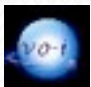

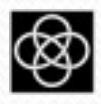

## Installation of R

- AstroStat uses numerous R libraries which have to be downloaded and installed by the user.
	- These libraries help produce
		- **better visualizations**
		- implement new tests
		- provide an interactive interface
- The download and installation of these libraries is now automated in AstroStat, if the user permits.

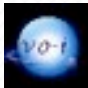

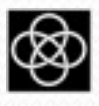

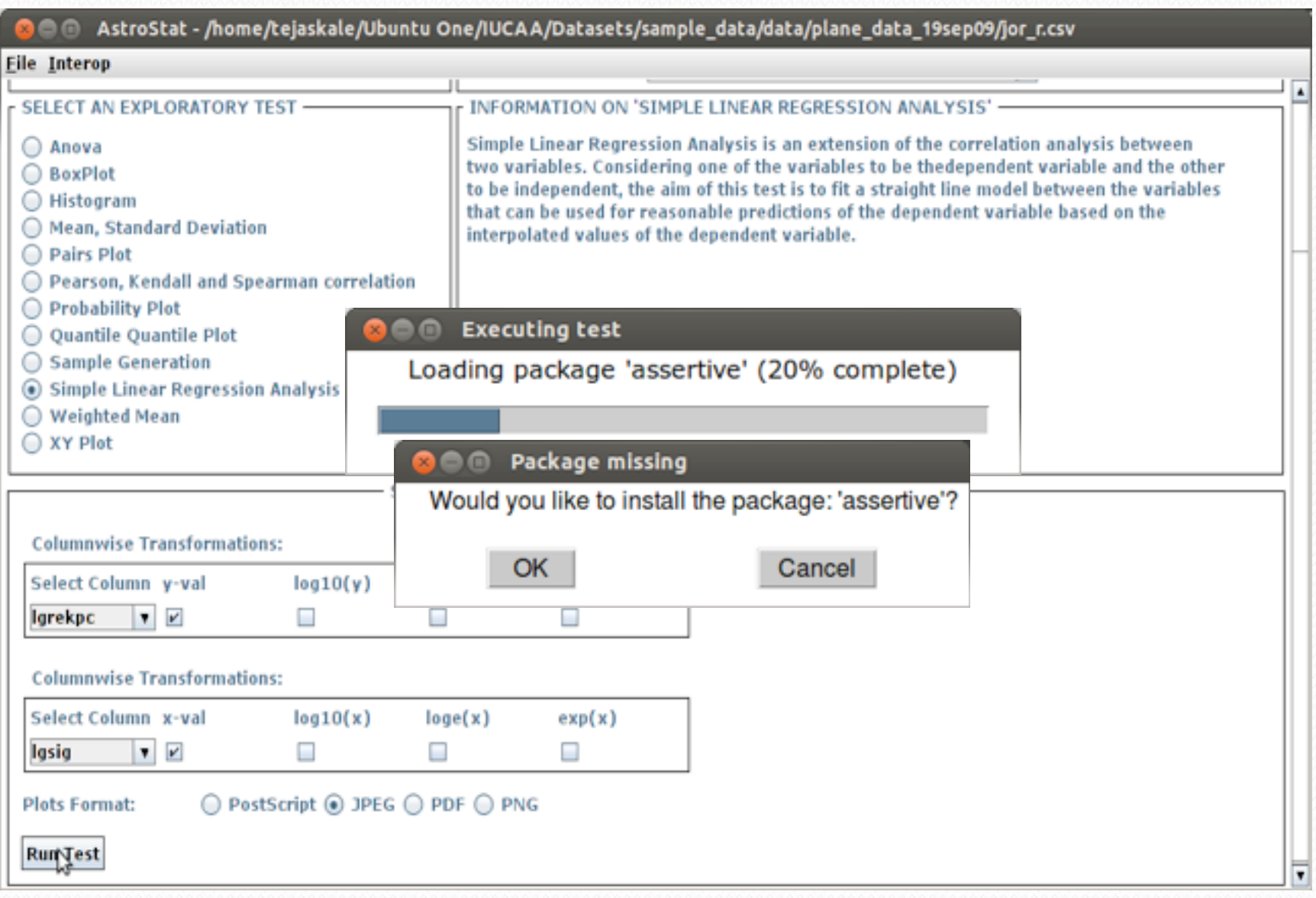

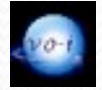

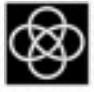

## Work in progress

- End-user documentation for summarizing various statistical tests and their usage.
	- Examples of analysis on astronomical datasets will also be provided.
- Saving textual output in ASCII or PDF format.
	- Currently, AstroStat can save output of individual tests.
	- Ability to append output of multiple tests will be added soon.
- Implementation of additional tests commonly used in the astronomical domain.

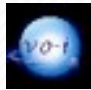

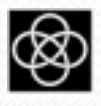

# Thank You!

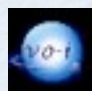

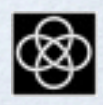